## *Résolution d'un problème :*

Traitement

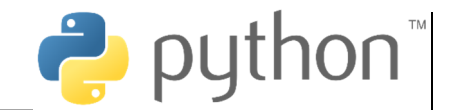

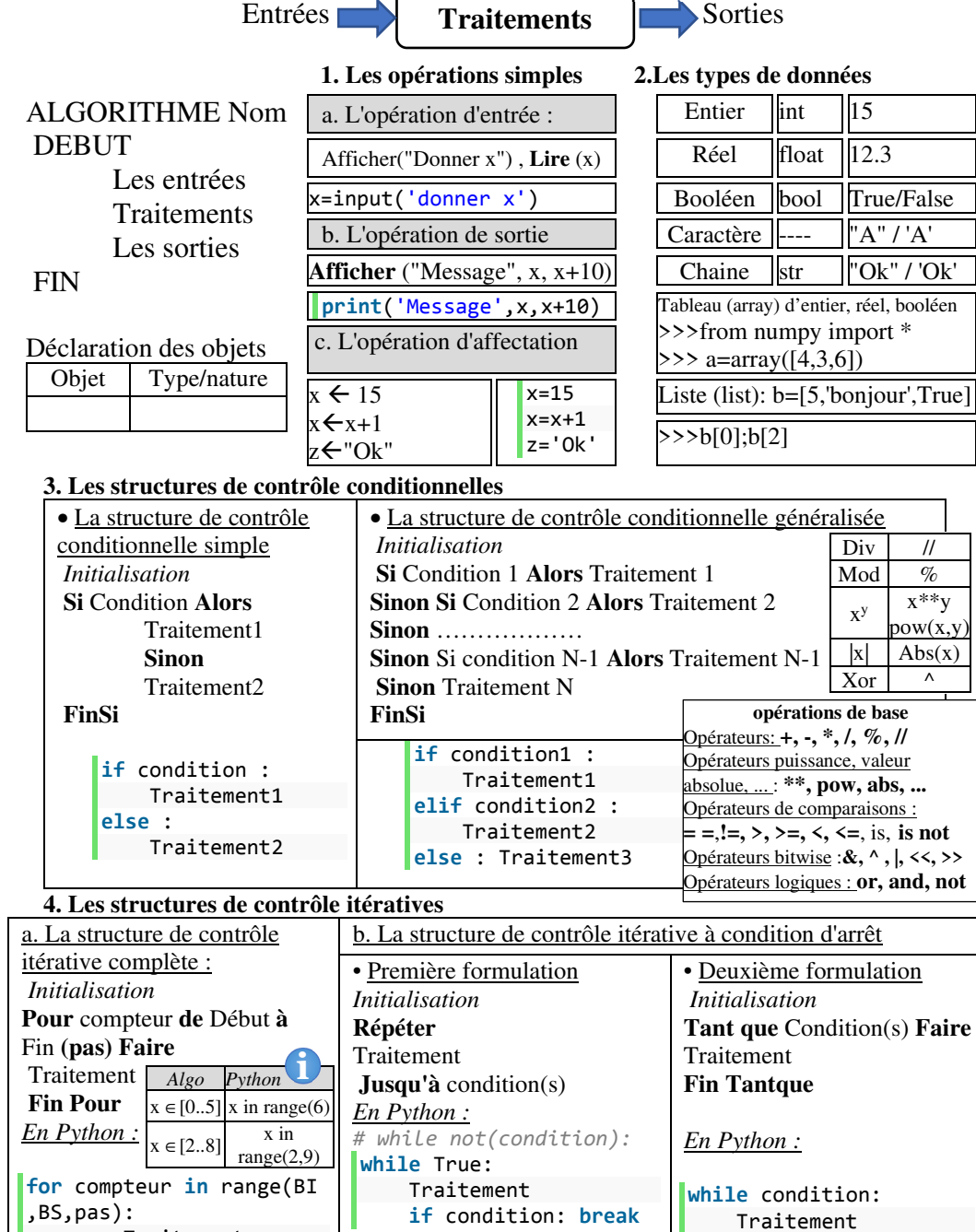

## **Mini projet 4 :**

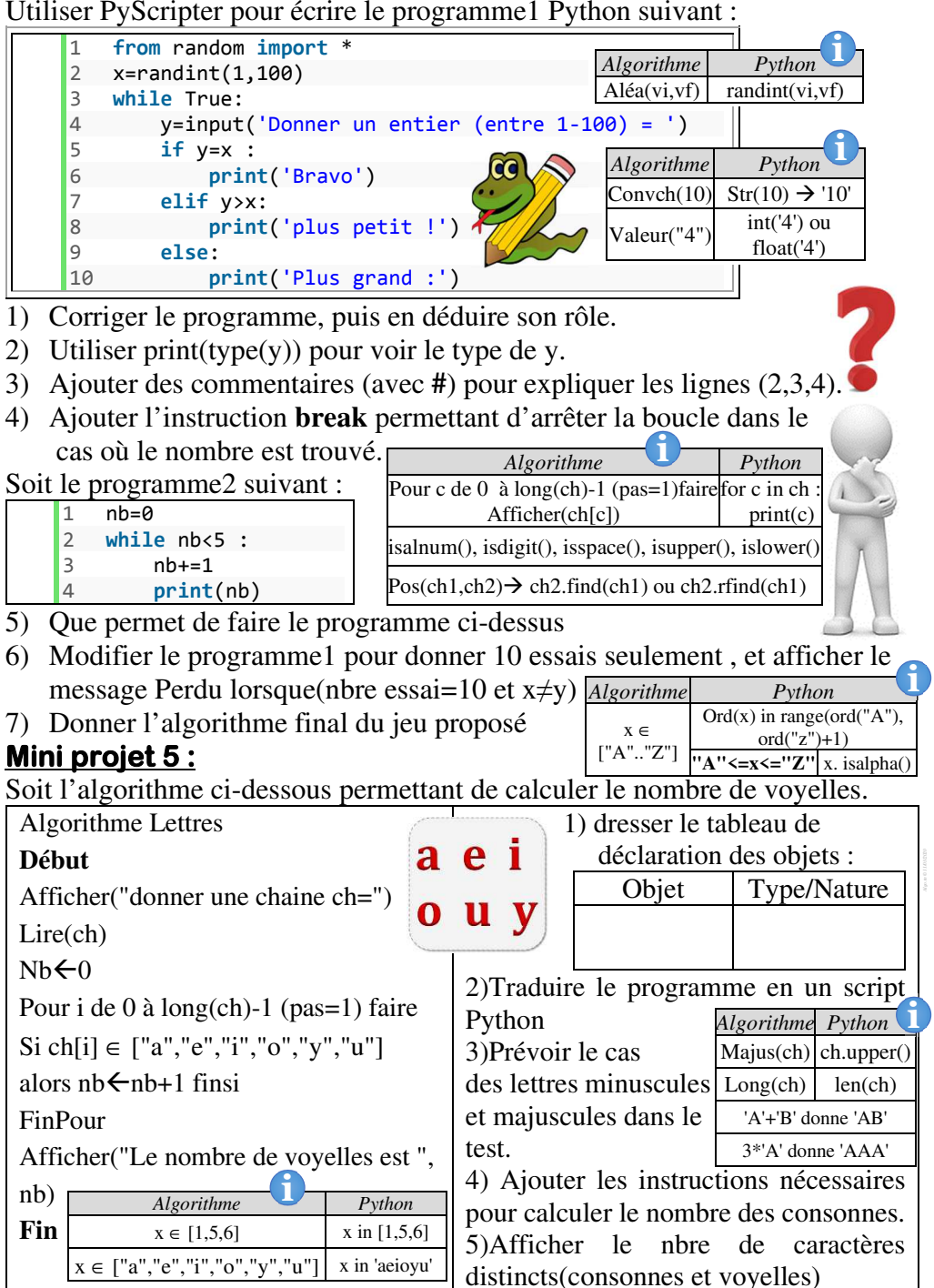